# **Proyecto Wiimo: Sistema de interacción con ordenador mediante dispositivos inalámbricos, orientado a usuarios con movilidad muy reducida.**

Pedro L. Sánchez Ortega: Universidad de Burgos. Avda. de Cantabria S/N, - 09006 Burgos, España, Tel. 947258915, Fax 947258905, psanchez@ubu.es Álvaro Arbaizar Soto: aas0055@alu.ubu.es Fernando Ibeas Boto: fib0004@alu.ubu.es Beatriz Núñez Angulo: APACE Burgos. Gloria Fuertes, 5, - 09003 Burgos, España, Tel. 947462004, Fax 947462011, pedagogo@apaceburgos.com

## **Resumen:**

El proyecto Wiimo ha supuesto la incorporación de harware comercial, de precio asequible, para ser utilizado en el control del cursor de entornos informáticos. Se usa como forma de interacción con el ordenador mediante dispositivos inalámbricos; su aplicación inicial se orienta hacia usuarios con movilidad muy reducida.

La solución aportada incluye además la correspondiente aplicación software para permitir una correcta adaptación y personalización para cada usuario.

Su uso no está limitado a este tipo discapacidad sino que también puede ser aprovechada por otro tipo de usuarios para utilizarla como control alternativo al ratón convencional en cualquier tipo de aplicación.

El proyecto Wiimo se ha desarrollado en colaboración con la asociación de Parálisis Cerebral de Burgos (APACE); fué presentado en la Universidad de Burgos como proyecto final de carrera de la titulación de Ingeniería Técnica en Informática de Gestión por parte de los entonces alumnos Álvaro Arbaizar y Fernando Ibeas dirigidos por el profesor D. Pedro Luis Sánchez Ortega y cotutorados por José Manuel Saiz.

Bajo una licencia de tipo cretive commons el software puede ser descargado desde la página Web del proyecto en la dirección [10]:

#### **http://www2.ubu.es/ingelec/tecelec/ps/wiimo**

## **Introducción:**

El proyecto Wiimo recoge parte del trabajo de colaboración [1] entre el área de Tecnología Electrónica de la Escuela Politécnica Superior de la Universidad de Burgos [7] y la Asociación de Parálisis Cerebral y Afines de Burgos [6], (APACE). Concretamente se centra como desarrollo de un trabajo en el ámbito del acceso y la comunicación con ordenadores personales para afectados con escasa movilidad y pluridiscapacitados. El resultado obtenido ha sido un conjunto de software y hardware que permite trabajar de manera transparente con cualquier aplicación de ordenador; el control de las aplicaciones se realiza mediante el manejo del cursor en entornos gráficos con el uso de pegatinas reflectantes por parte del usuario. Se convierten leves movimientos de cualquier parte del cuerpo en movimientos del cursor en la pantalla que permite interactuar con un ordenador personal compatible.

**Palabras clave:** Parálisis cerebral, accesibilidad, software y hardware.

### **1. Contenidos**

El Objetivo del trabajo se centra en permitir un uso transparente de programas de ordenador por parte de usuarios afectados de parálisis cerebral y con discapacidades motóricas graves. Se centra en el desarrollo completo de una solución basada en aspectos concretos de movilidad muy reducida y fundamentalmente pensando en usuarios con sillas de ruedas de distintas características y que alejaban al usuario de los sistemas de visualización. Este ratón virtual es capaz de convertir leves movimientos de cualquier parte del cuerpo en movimientos del cursor en la pantalla. Esto no supone imponer esfuerzos adicionales al usuario

ya que solamente se incorporan pegatinas que reflejan espectro de infrarrojo. El trabajar con entornos gráficos permite el manejo de teclados virtuales y otros comunicadores personales integrados en el ordenador. Públicamente fue presentado en las IV Jornadas Iberoamericanas de Tecnologías de Apoyo a la Discapacidad "LAS TECNOLOGÍAS DE APOYO EN PARÁLISIS CEREBRAL" celebrado en el CEAPAT en Madrid 26 y 27 de Octubre de 2009 dentro del congreso de la Asociación Iberoamericana de Tecnologías de Apoyo a la Discapacidad (AITADIS ) [7].

## **2. Metodología**

Para desarrollar el proyecto se han realizado desarrollos de integración de hardware y de software. Se describe en un primer lugar cada una de estas partes para posteriormente explicar el resultado final y cómo ha sido posible alcanzar los objetivos propuestos en la colaboración.

## **2.1.- Desarrollo Software**

La tendencia a desarrollos de **software** basado en **código libre** asegura una línea de continuidad por parte de las asociaciones y los usuarios; anteriormente el uso de sistemas propietario solía ser un impedimento en el caso de querer ampliar ciertas aplicaciones comerciales.

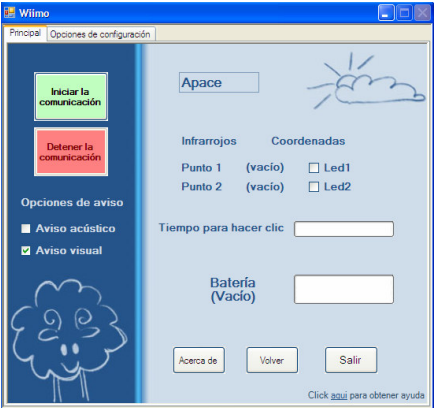

**Figura 1.** Pantalla inicial de la aplicación.

En el diseño se han incluido hasta 9 requisitos funcionales básicos que se referencian en la tabla 1, así como los no funcionales que también se consideraron necesarios y que aparecen en la tabla 2. La pantalla inicial de la aplicación de ratón virtual puede verse en la figura 1.

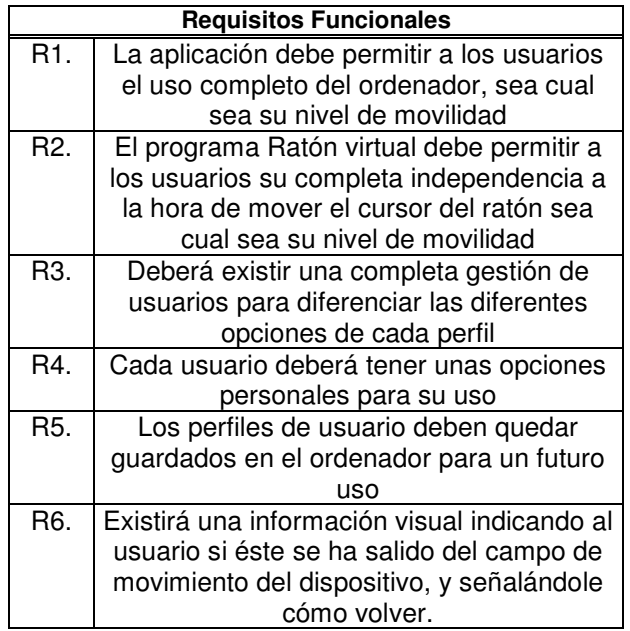

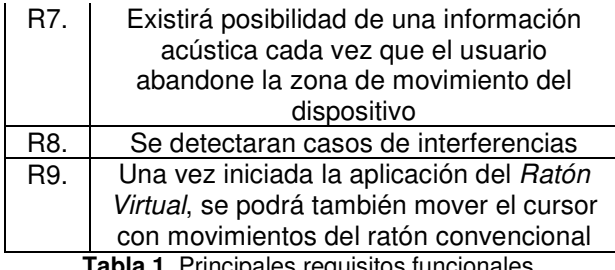

**Tabla 1.** Principales requisitos funcionales.

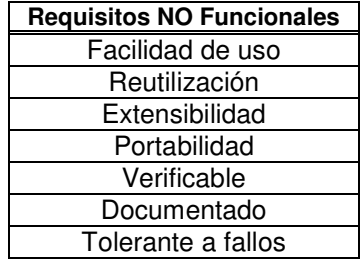

**Tabla 2.** Principales requisitos **no** funcionales.

En la fase de pruebas en el Centro de Atención Integral "Fuentecillas" de APACE con los usuarios se han desarrollado los test y pruebas correspondientes para anticipar al máximo los posibles fallos. La aplicación es auto instalable y permite posteriormente trasladar las personalizaciones realizadas para los usuarios a otros ordenadores.

La personalización se realiza en una pantalla tras seleccionar el nombre del perfil del usuario o crear uno nuevo, según se observa en la figura 2, aunque en el momento de uso también pueden ser cambiados para obtener un mejor rendimiento a modificación del usuario final, que no tiene porqué ser el mismo que ha realizado la parametrización inicial de configuración de usuarios.

Para el desarrollo y el diseño de la aplicación "WIIMO" se ha hecho uso de tecnologías de programación orientadas a objetos. Los interfaces tratan de ser fundamentalmente útiles, sencillos e intuitivos. El sistema de gestión de usuarios se ha realizado con el uso de archivos de tipo XML.

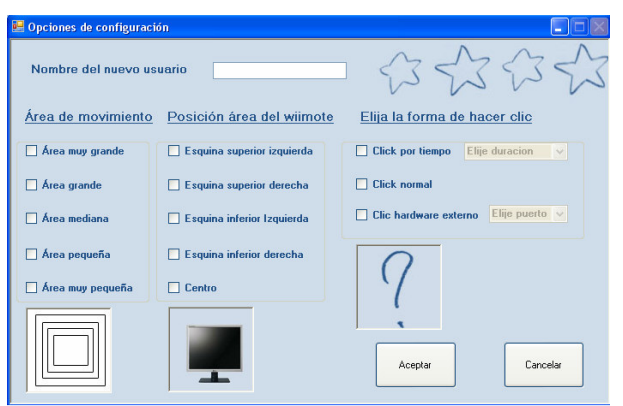

**Figura 2.** Pantalla de personalización.

Se ha creado una ayuda en línea que se instala a la vez que el programa y que complementa los manuales de usuarios creados para explicar cada opción y el efecto de las distintas posibles configuraciones. Trabajos previos en desarrollo de software han recibido el reconocimiento por parte de la Junta de Castilla y León [3].

#### **2.2.- Desarrollo Hardware**

El conjunto del hardware se compone de:

- Matriz de diodos que conforma el conjunto emisor de infrarrojo.
- Reflectante adhesivo.
- Mando receptor de infrarrojo y emisor de *bluetooth*.

 Ordenador dotado de receptor de *bluetooth* o en su defecto la conexión del receptor se realizará mediante un dispositivo *bluetooth* mediante el puerto de comunicaciones tipo USB.

La matriz de diodos que forma el conjunto emisor tiene una fuente de alimentación propia que tiene que estar conectada a la corriente eléctrica. Para trabajar con las pegatinas reflectantes esta matriz de diodos se sitúa próxima a la zona de visualización; este elemento es el mismo independientemente de que se trabaje con un monitor o de una pantalla donde se proyecta un cañón de vídeo. El mando dispone de pilas para su funcionamiento y se coloca solidario a la matriz de diodos y su fuente de alimentación para facilitar su trasporte y manejo, aunque pueden separarse si se demuestra necesario en casos particulares. Para el presente proyecto no se han desarrollado un nuevo mando con componentes electrónicos especiales. Se consideró mas interesante, como resultado del estudio previo, el incluir un dispositivo comercial, aunque inicialmente no esté orientado para este tipo de aplicación. Este aspecto ha permitido centrar el desarrollo informático en el interfaz con este dispositivo para dotarle de las máximas prestaciones en el menor tiempo posible. Esto ha significado no incurrir en un excesivo gasto inicial en esta fase sin limitar mas adelante posibles desarrollos compatibles. La potencia de **hardware** de terceros, a precios de mercado altamente competitivos, permitirá en un futuro integrar fácilmente algunas de las funcionalidades no explotadas en la actualidad, sin incrementos considerables del gasto en la circuitería electrónica del emisor *bluetooth*.

Se han seleccionado los elementos hardware basándonos en dispositivos que permiten el uso de **tecnologías inalámbricas** que incluyen *infrarrojo* para la captación de movimientos y de *bluetooth* para la comunicación entre el dispositivo hardware seleccionado y el ordenador personal que puede ser tanto portátil como de sobremesa. Al trabajarse con dispositivos de tecnología *bluetooth* **homologados** se evitarán interferencias en otros equipos.

El emisor de infrarrojo puede configurar la potencia de emisión mediante la selección de los circuitos de diodos activos como puede observarse en la figura 3

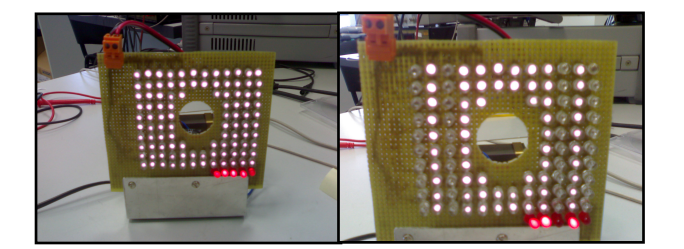

**3.a) Todos los diodos encendidos 3.b) Matriz de diodos con 2 hileras apagadas Figura 3.** Dos configuraciones de emisión de infrarrojo.

Entre las opciones de configuración software que se permiten se encuentra el control del rango de movimiento posible, la posición relativa del hardware respecto al usuario y los sistemas de representación, así como el tipo de pulsación que la aplicación tiene que interpretar como correcta. Aunque estas cuestiones se controlan mediante el software están relacionados en algunas ocasiones con la disposición física del hardware.

Para usuarios con menor afectación también es posible trabajar en una configuración denominada "*pizarra*" que no necesita de la matriz de diodos *leds*; de esta otra manera de trabajar sin los reflectantes como parte del equipo se emplea directamente una fuente de emisión de infrarrojo. Se utilizan elementos personalizables como por ejemplo el que se muestra en la figura 4, y que puede ser empuñado o acoplado. En este tipo de funcionamiento son detectadas las apariciones de puntos de infrarrojo como indicación de localización del cursor en pantalla y puede ser necesario encontrar la mejor manera en que el usuario puede activar el dispositivo. Se han hecho pruebas con distintos tipos de baterías que permiten algunas configuraciones todavía más pequeñas

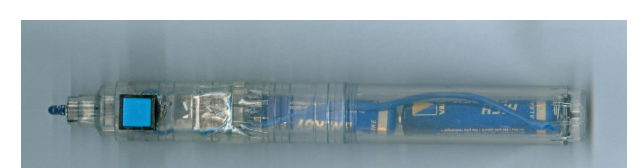

**Figura 4.** Dispositivo señalador para usuarios con mejor movilidad.

## **2.2.- Desarrollo del proyecto**

La manera de desarrollar la colaboración ha sido posible mediante la materialización de un Proyecto Final Carrera dentro de la titulación de Ingeniero Técnico en Informática de Gestión durante parte del curso académico 2008-2009. Esta colaboración se ha visto reforzada por el convenio de colaboración entre la Universidad de Burgos y el Instituto Tecnológico de Castilla y León [9] para la realización de soluciones de Ayudas Técnicas a la Discapacidad [1] y que ha permitido la contratación de uno de los alumnos del proyecto Final de Carrera durante la realización del mismo y que han asegurado una mayor continuidad en el desarrollo de las tareas de las que se habían podido realizar en colaboraciones anteriores entre la Universidad de Burgos y APACE. Este tipo de colaboraciones además de permitir implicar a otros socios tecnológicos que también son entidades sin ánimo de lucro, como el ITCL [9], permiten afianzar los vínculos de responsabilidad social de la Universidad, vehiculizando trabajos académicos en un acercamiento a las necesidades específicas de colectivos como los de las personas afectadas de Parálisis Cerebral; se trabaja dando solución a problemas de la realidad y siendo una especial forma de rendimiento de cuentas de los Centros de Enseñanza Superior hacia toda la sociedad.

Parte del convenio del proyecto con APACE, "Aplicación de diseño electrónico a prototipos de ayuda a la discapacidad", Proyecto Genérico de Investigación y Desarrollo Tecnológico, ha sido sufragado mediante la concesión de subvención directa [5], y estaba destinado a financiar el desarrollo de actividades para el año 2008, cofinanciada con fondos estructurales de Actividades no económicas del Centro en materia de Investigación, Desarrollo Tecnológico e Innovación.

#### **3. Resultados y discusión**

Los productos resultantes han demostrado ser totalmente **funcionales** y útiles para los primeros usuarios del centro que APACE tiene en Burgos, en la versión que puede verse en la fotografía de la figura 5. La afectación de los usuarios es diferente; eso ha permitido comprobar que están cubiertas distintas facetas de las posibles dificultades que los afectados pueden presentar y asegurar la mejora de su accesibilidad a los distintos programas de ordenador.

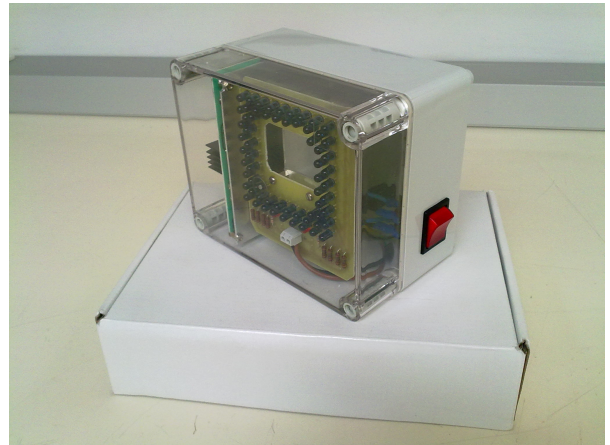

**Figura 5.** Modelo actual instalado en el centro de APACE Burgos.

La **personalización** que puede realizarse de algunos parámetros de la aplicación informática que sirve de interface entre el usuario y las aplicaciones permite suficientes combinaciones para las expectativas actuales, aunque podrían verse incrementadas fácilmente con la inclusión de nuevas variables además de las ya presentadas.

El código libre y el uso de reconocimiento de licencias permiten futuros desarrollos que aprovechen los éxitos conseguidos hasta la presentación de este proyecto. El software ha sido probado en distintos sistemas operativos (Windows y Linux) lo que confiere una mayor independencia del tipo de usuario final y de los programas a manejar.

## **4. Conclusiones y trabajos futuros**

Las conclusiones son alentadoras para nuevas colaboraciones y posibles desarrollos, visto el éxito del resultado conseguido hasta el momento. Es posible la personalización del producto y sería factible el incluir nuevos parámetros adaptados.

Cuando se obtengan resultados de mayor número de usuarios será el momento completar nuevos objetivos de autonomía.

El diseño está orientado a que los usuarios puedan disponer de este dispositivo también en entornos domésticos, permitiendo así continuar el trabajo desarrollado en los centros y acercándolo al domicilio; se permitirá añadir nuevas interacciones multimedia con el entorno a través del ordenador. Pueden incorporarse otras utilidades a la pantalla de presentación actual que está configurada como puede verse en la figura 6.

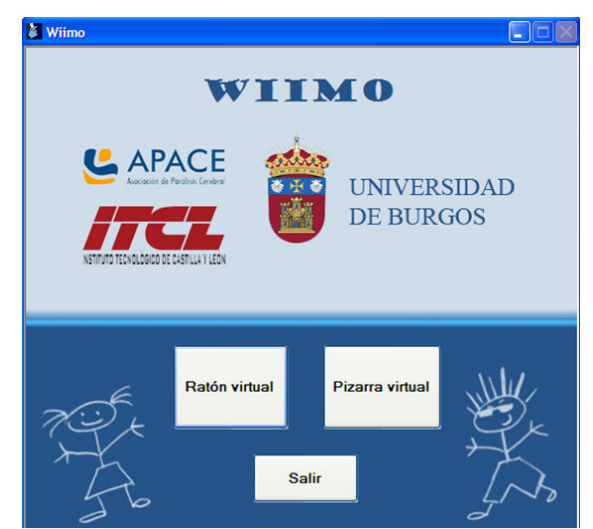

**Figura 6.** Pantalla de presentación que incluye el ratón virtual y la pizarra y visualiza los logotipos.

## **5. Difusión**

En el marco del propio proyecto se tenía previsto realizar acciones encaminadas a la difusión de los resultados obtenidos, según se indica en la figura 7. Estas acciones han incluido la distribución de notas de prensa desde la asociación nacional ASPACE y ha sido posible la aparición de referencias en prensa, radio y televisión, como se ha querido dejar reflejado en la propia Web del proyecto [10], en el apartado de descargas. También puede visualizarse un video con los usuarios, personas afectadas de parálisis cerebral, utilizando el dispositivo. Un de las personas, Jose Miguel, realiza movimientos mediante un 'licornio' y la otra, Lourdes, mediante los ligeros movimientos de la muñeca reflejados en la pegatina de un anillo.

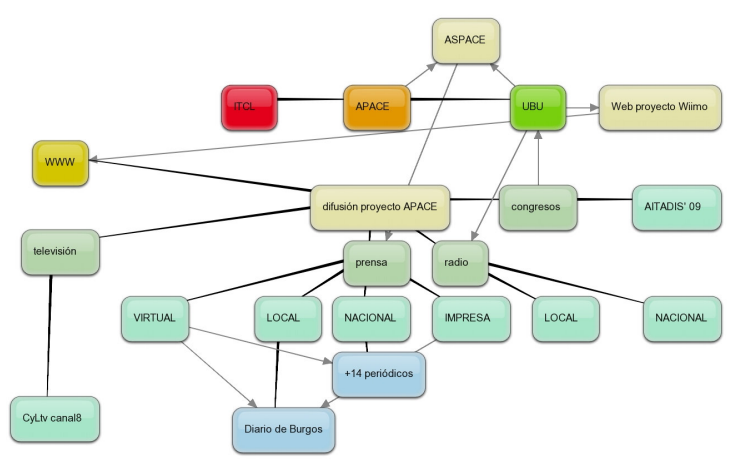

**Figura 7.** Acciones de difusión realizadas

## **6. Referencias**

[1] Pedro Sánchez Ortega. Ayudas técnicas a la discapacidad. Convenio mediante Artículo 83 entre el Instituto Tecnológico de Castilla y León y la Universidad de Burgos con APACE. 2008-2009

[2] Arbáizar Soto, A; Ibeas Boto, F. WiiMo, Ayuda Técnica para la Interacción con ordenadores de Usuarios con Movilidad Reducida. Proyecto Final de Carrera, ITIG, Escuela Politécnica Superior. Universidad de Burgos, 2009.

[3] Rivera López, M.; Suárez González., M. Software de ayuda a la lectura para discapacitados adultos. Premios Accesibilidad 2007. Premio en la Categoría de "Estudios y Proyectos Universitarios, en su edición 2007" concedido por la Gerencia de Servicios Sociales de la Junta de Castilla y León. B.O.C. y L. - Nº111 Pág. 12508 Viernes, 8 de junio de 2007

[4] Sánchez Ortega, P.; Represa Pérez, C; Cámara Nebreda J.M. Responsabilidad Social en la Universidad Mediante los Proyectos Final de Carrera. 15º Congreso de Innovación Educativa en las enseñanzas Técnicas. 2007 Libro de actas del congreso I.S.B.N.: 978-84-690-7547-0

[5] Acuerdo dictado con fecha 28 de julio de 2008 por el Consejo Rector de la Agencia de Inversiones y Servicios.

- [6] http://www.apaceburgos.com
- [7] http://www.ubu.es
- [8] http://www.itcl.es
- [9] http://www.aitadis.org
- [10] http://www2.ubu.es/ingelec/tecelec/ps/wiimo